#### **JPEG Batch Crack (Final 2022)**

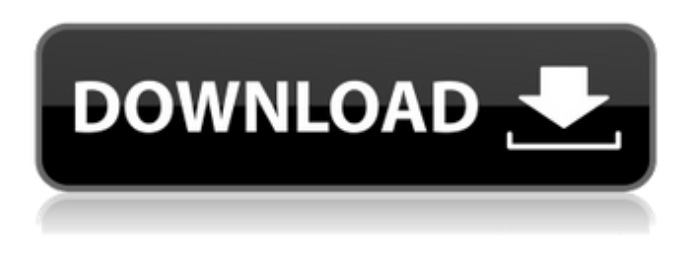

### **JPEG Batch Crack+ Download**

JPEG Batch is a small software application developed specifically for helping you resize multiple images. It can be deployed on all Windows versions out there. Portable running mode The utility is portable and can be stored on pen drives or other devices. You may access its GUI by running the executable file. Also, you can get rid of it with a simple deletion task because it does not leave entries in your Windows registry. Clean looks The tool reveals a straightforward layout that comprises all configuration settings into a single panel. A help manual is not included in the package. However, you can quickly get an idea about how to tweak the dedicated parameters because they look easy to work with. JPEG Batch works only with a single file format: JPG. Images can be imported in the working environment using the built-in browse button or drag-and-drop support. You may build up a list with the files that you want to process. What's more, you can remove items from the list or clear the entire workspace with a single click. Pictures cannot be previewed directly in the main window. Resize photos on the go JPEG Batch offers you the possibility to specify the saving directory, switch between a standard and progressive encoding mode, as well as adjust the size of the photos based on pixel size (width and height) or percentage of the original item. What's more, you can alter the compression quality very quickly with the aid of the built-in slider, start or stop a conversion task, and make use of batch actions for processing multiple images at the same time. Tests have pointed out that JPEG Batch carries out resizing jobs quickly and without errors. Plus, it provides very good output results. It does not eat up a lot of CPU and memory resource so the overall performance of the PC is not hampered. Final remarks To sum things up, JPEG Batch comes packed with handy features for helping you resize multiple JPG pictures simultaneously, and can be configured by less experienced users and professionals alike. JPEG Batch Mobile App: JPEG Batch is a small software application developed specifically for helping you resize multiple images. It can be deployed on all Windows versions out there. Portable running mode The utility is portable and can be stored on pen drives or other devices. You may access its GUI by running the executable file. Also, you can get rid of it with a simple deletion task because it does not leave entries in

### **JPEG Batch Crack + Activation**

The application can be used to batch resize multiple JPG pictures using the built-in dialog. It is available for free. Rarsoft Zip Password Remover is a powerful utility which works online. Once installed in the system, it uses the online tool to change or change the password on your zip archive files. While using this utility, you will require an Internet connection. Password cracking is used to change the password. But before you start cracking, there is a process called server authentication. This server authentication is an important step that needs to be done to add the zip archive to the client software. This authentication process is not a part of the application. It is a process of connection to the server and an authentication request. The utility does not need any server authentication to change the zip archive password. It uses the online process to crack the password. This utility comes in various versions and price ranges. The price ranges from free to \$50 for each license. The free version is limited to only five tries. Most of the users find it hard to crack the password. Sometimes the password is hard to remember. In such a

case, the best way to crack the password is to have some computer science knowledge. Most of the users use this process to crack the password. Key Features: You will get the details about the password in the pop up window. One click crack the password. Get crack the password up to 5 times. Use an online tool to crack the password. You can make use of the crack programs on the market to crack the password online. You can run this utility on all windows like Win7, Win 8, Win 10, Win XP, Win Vista, Win ME etc. System Requirements: You need to have Internet access Pre-Requisites for Cracking the Password: Pre-requisites for cracking the password are common sense and the ability to read and use a computer. 3DMark Advanced Edition is the latest benchmark, which has just appeared in the market. 3DMark is developed by Futuremark Company. This benchmark is updated frequently. Key Features: This benchmark is available for Mac, Windows, Linux and Android users. This benchmark is designed to measure graphics cards and CPUs performance. You can install 3DMark on multi-CPU servers. This utility measures the performance of graphics cards, CPUs, and memory. It does not matter which device is running the system. The whole test is measuring FPS. 09e8f5149f

# **JPEG Batch Crack [April-2022]**

Resize multiple pictures at the same time. Refine output settings for every resolution. Allows to select the destination folder where files are saved. Does not eat up precious computer resources. It works with no registry entries. Designed specifically for Windows 2000, XP, 2003, Vista, and Windows 7. Portable at the same time. Some FileMaker Developers Includes JPEG Batch. you can download JPEG Batch for free at FatWire. How do I install JPEG Batch? Click on this link to download JPEG Batch. You can now extract the archive. Once the archive is extracted, you should see a window that looks like this. Click on the JPEG BatchSetup folder. Click on JPEG BatchSetup Folder/setup. Do you need to uninstall JPEG Batch? Move all un-installed files to the Temporary Uninstallation folder in your Windows Program Files folder. There will be an uninstall.exe file. Run it to remove all traces of JPEG Batch from your PC. Reinstall JPEG Batch. Copy and paste the JPEG BatchSetup folder to your FAT32 USB. In FatWire, click on the JPEG Batch folder. You should now see the JPEG Batch program folder. Click on the JPEG Batch Setup Folder/setup. Do you need to create an entry in your Windows Start Menu? Click on the JPEG BatchSetup folder. Click on JPEG BatchSetup folder/setup\_shortcuts. Create an entry in your Windows Start Menu by right clicking on the JPEG BatchSetup folder. How do I uninstall JPEG Batch? Click on this link to download JPEG Batch. You can now extract the archive. Once the archive is extracted, you should see a window that looks like this. Click on the JPEG BatchSetup folder. Click on JPEG BatchSetup folder/setup. Do you need to uninstall JPEG Batch? Move all un-installed files to the Temporary Uninstallation folder in your Windows Program Files folder. There will be an uninstall.exe file. Run it to remove all traces of JPEG Batch from your PC. Reinstall JPEG Batch. Copy and paste the JPEG BatchSetup folder to your FAT

### **What's New in the?**

JPEG Batch is a utility designed for helping you resize multiple images. JPEG Batch can be run in the portable mode on all Windows versions available. You can access the tool's graphical interface by running the JPEG Batch executable file. The utility does not leave any entries in your Windows registry. You may find out the main features and benefits of the program in our detailed review. Use the dial designator from left to right to specify the desired duration of the hot jam: 10, 30, or 60 minutes. You can also select the length of time between hot jams, so that the drum will not re-heat up too quickly after a hot jam. If you plan on operating a heavy-duty industrial kitchen, you need to weigh or measure more exactly. With powerful features designed to help you calculate accurately, weigh your ingredients, fill your pots and pans, and measure your cooking area, Sous Chef® QC20 is the perfect appliance for you. From the producer Award-winning manufacturer, Palatine, IL, is proud to introduce the new stand-alone QC20 to revolutionize menu weighing. For all large-format cookware, this stand-alone handset-weighing scale eliminates the need for a controller. For the first time, wearers can bring their personal weighing scale to the kitchen counter for weighing ingredients, right where they need it. As a stand-alone device, this handy scale is available in all formats and weights, so there's no need to find the right controller. It's easy to use with its easy to read LCD display, which features five indicator lights for a quick and accurate calculation. The sturdy design of the QC20 provides sturdy construction for years of service. The scale is easy to use, with its clear design and easy-to-read menu display. The new stand-alone design gives you more options for the kitchen counter, and it will fit into your workspace easily. The QC20 is easy to transport because it has a transport bag that securely carries up to 22 pounds. You may bring it home, set it up, use it, and store it wherever you like. The 100-pound platform provides the strength and quality you need. The new Sous Chef® QC20 stand-alone measuring and weighing scale is easy to use and is a complete solution for all your countertop weighing needs. Preventing Overcooking The QC20 Scale for Foodservice Operations is loaded with

## **System Requirements For JPEG Batch:**

Important: All associated benchmarks should be performed on the same machine. If the differences between machines are greater than expected, the data will be taken into account but the conclusion about the main factors should remain the same. Hardware Requirements: We run all benchmarks on a HP Z220 Workstation with the following configuration: CPU: Intel Core i7-4770HQ Memory: 16 GB DDR4 Hard disk: 256 GB SSD OS: Windows 10 Enterprise with Service Video Card: Nvidia Quadro M4000

### Related links:

[https://favs.favelas.top/upload/files/2022/06/W3YGCEtNM1oICewKhqLc\\_08\\_6c5ababb8840c06433ea76f13f1c4869\\_file.pdf](https://favs.favelas.top/upload/files/2022/06/W3YGCEtNM1oICewKhqLc_08_6c5ababb8840c06433ea76f13f1c4869_file.pdf) <https://herbariovaa.org/checklists/checklist.php?clid=21544> <https://serv.biokic.asu.edu/ecdysis/checklists/checklist.php?clid=5032> https://wozyzy.com/upload/files/2022/06/uSB93gJvf8oV119hEoPS\_08\_5b85c101ef5a703363b07622920193a0\_file.pdf <https://concourse-pharmacy.com/2022/06/08/corrupt-xlsx2csv-crack-full-product-key-3264bit-updated-2022/> <https://marriagefox.com/mirc-logreader-crack-download/> <https://www.footandmatch.com/wp-content/uploads/2022/06/fremdeb.pdf> <https://biokic4.rc.asu.edu/sandbox/portal/checklists/checklist.php?clid=7492> <https://csvcoll.org/portal/checklists/checklist.php?clid=14520> <http://www.acasi.org/vhdresizer-crack-with-registration-code-win-mac/> <https://unicorina.com/netping-addins-crack-3264bit/> <https://www.hony.nl/vacatures/volko-baglama-crack-activation-for-windows-updated-2022/> <https://onewish.org/wp-content/uploads/2022/06/reunbern.pdf> <https://shumsk.info/advert/max-secure-spyware-detector-threat-definitions-crack-with-registration-code-latest-2022/> <http://www.antiquavox.it/screensaversfree-octopus-screensaver-crack-x64-latest/> <https://neherbaria.org/portal/checklists/checklist.php?clid=14403> <https://learnpace.com/iphone-icon-pack-crack-free-download/> <https://43gear.com/solarwinds-user-device-tracker-incl-product-key-3264bit/> <https://serv.biokic.asu.edu/neotrop/plantae/checklists/checklist.php?clid=21543> <https://graphlighterfudesu.wixsite.com/carotsorpdor/post/vistavg-ultimate-theme-201120-crack-serial-key-win-mac>